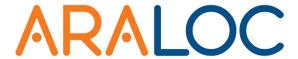

# Enterprise Content Protection and Distribution Content Hosting Frequently Asked Questions

Modevity's ARALOC is an end-to-end DRM and content management system that offers corporate clients and content providers a flexible platform for the secure distribution, content management, viewer tracking and reporting analytics of any digital media content.

Modevity, LLC Great Valley Corporate Center 20 Valley Stream Parkway, Suite 265 Malvern, PA 19355

> Published 10/24/2012 Version 4.0

© Copyright 2013, Modevity LLC. All rights reserved.

ARALOC™ is a trademark of Modevity, LLC

The information contained in this document represents the current view of Modevity, LLC on the topics discussed as of the date of publication. This white paper is for informational purposes only. MODEVITY MAKES NO WARRANTIES, EXPRESS, IMPLIED OR STATUTORY, AS TO THE INFORMATION IN THIS DOCUMENT. This information is subject to change without notice.

Complying with all applicable copyright laws is the responsibility of the user. Without limiting the rights under copyright, no part of this document may be reproduced, stored in or introduced into a retrieval system, or transmitted in any form or by any means (electronic, mechanical, photocopying, recording, or otherwise), or for any purpose, without the express written permission of Modevity, LLC.

Modevity may have patents, patent applications, trademarks, copyrights, or other intellectual property rights covering subject matter in this document. Except as expressly provided in any written license agreement from Modevity, the furnishing of this document does not give you any license to these patents, trademarks, copyrights, or other intellectual property.

Please note: If you are using ARALOC Cloud Hosting to store your content, this FAQ does not apply to your organization.

# **Content Servers**

# Where can I host my Secure Package-based ARALOC content?

ARALOC Content packages can be hosted on any website, content portal, or file sharing location. The locations of the packages themselves are unrelated to security features.

In order to take advantage of ARALOC features such as the Library, Catalog and syncing functionality, the encrypted package must be hosted on a web site that is publically accessible by the internet so that ARALOC apps can download them on request.

### Can I store my content on a server that is behind my organization's firewall?

Yes. However, this means that devices and PCs must also be behind the organization's firewall to download or synchronize content. This can be accomplished via a VPN or requiring users to be on-premises.

Content activation and viewing can still occur outside the companies firewall after the content has been transferred to the device.

#### Can I store my content on a server that requires the user to log in?

Yes. Users can log into a portal or web site and download ARALOC files individually, and open them in an ARALOC PC or mobile app.

However, standard ARALOC applications cannot directly access files from a web site that is behind a login page. Library and syncing functionality will not be available.

Custom integration options are available. Please contact your Modevity representative for details.

# **WebDay Servers**

#### What is a WebDav Server?

WebDav is a file transfer protocol that is based on the HTTP web protocol. It allows individuals to upload documents, including ARALOC Packages, directly to a web site.

#### How does ARALOC support WebDav servers?

The ARALOC Publisher can automatically upload protected content to a WebDav server. This allows content to be made available for viewing in a single publication step.

#### Am I required to setup a WebDav server to use ARALOC?

No. If a WebDav server is not used, then the ARALOC Publisher will create the ARALOC Package file and save it on a local directory on the machine. Afterwards, this file can be manually moved to its final hosted location. The ARALOC Publishing API can also enable customized publishing scenarios. Please contact your Modevity representative for details.

#### How do I install a WebDav server?

The installation and basic configuration of a WebDav server depends on the specific version of the server operating system (Windows, Linux, OSX Server).

Information on installing a WebDav server on a Windows Server can be found here:

http://learn.iis.net/page.aspx/350/installing-and-configuring-webdav-on-iis-7/

# How do I configure security on the WebDav server?

A basic WebDav server configuration will have two accounts configured.

- 1) Anonymous users will have read-only access to files.
- 2) A Publishing user with read/write/delete access to files.

This publishing user should be configured with an obscure name and password and should not have additional access to the server. The server information, including the publishing account name and password, are then entered into the ARALOC Management console. At that point, the system is ready to publish files to the new server.

Custom publishing and hosting options are available. Please contact your Modevity representative for details.